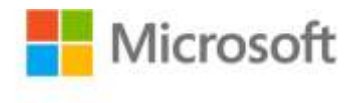

## **MCTS Self-Paced Training Kit (Exam 70-502): Microsoft® .NET Framework 3.5—Windows® Presentation Foundation**

Matthew A. Stoecker ISBN: 978-0-7356-2566-2 First printing: July, 2008

To ensure the ongoing accuracy of this book and its companion content, we've reviewed and confirmed the errors listed below. If you find a new error, we hope you'll report it to us on our website: www.microsoftpressstore.com/contact-us/errata.

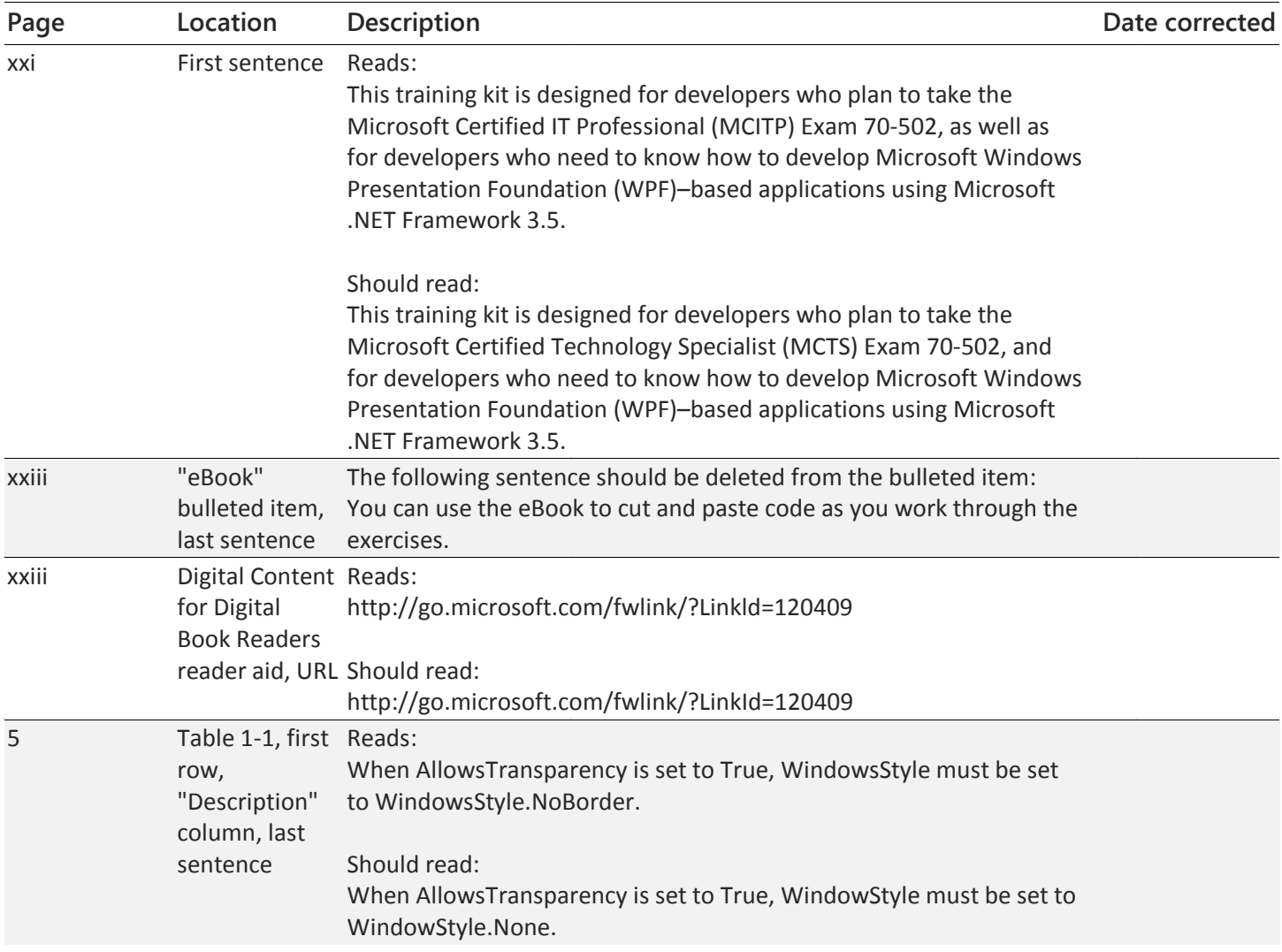

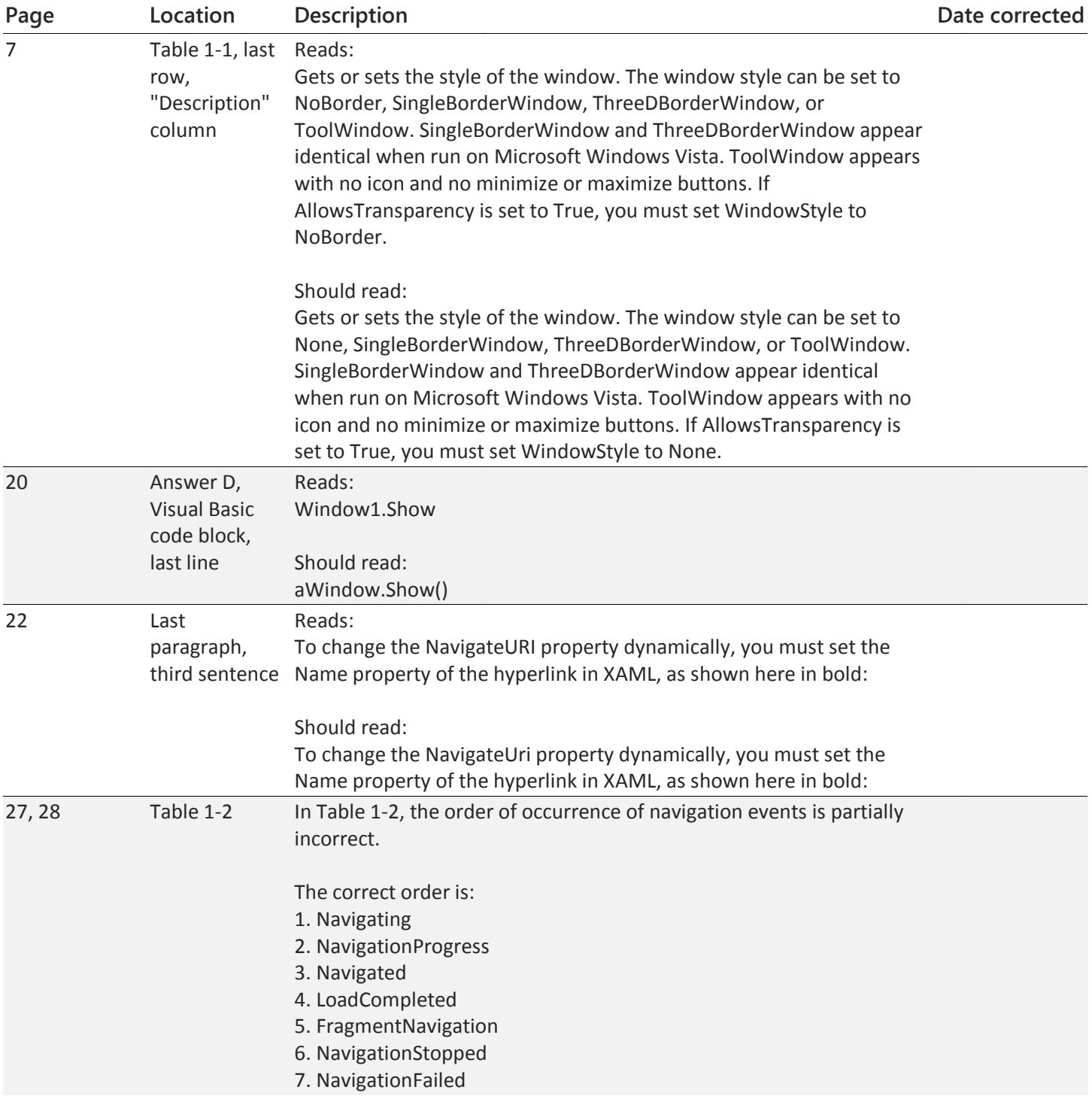

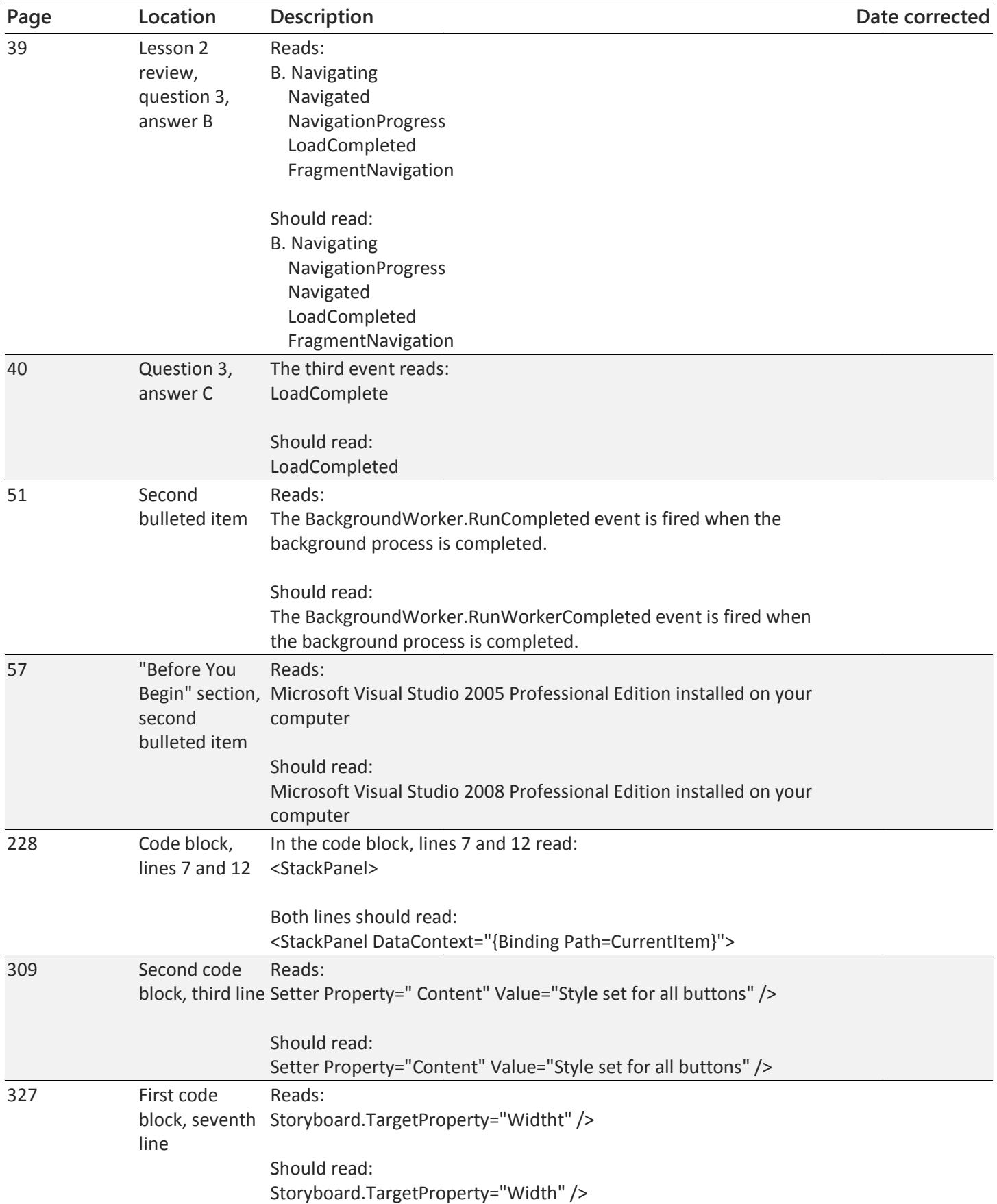

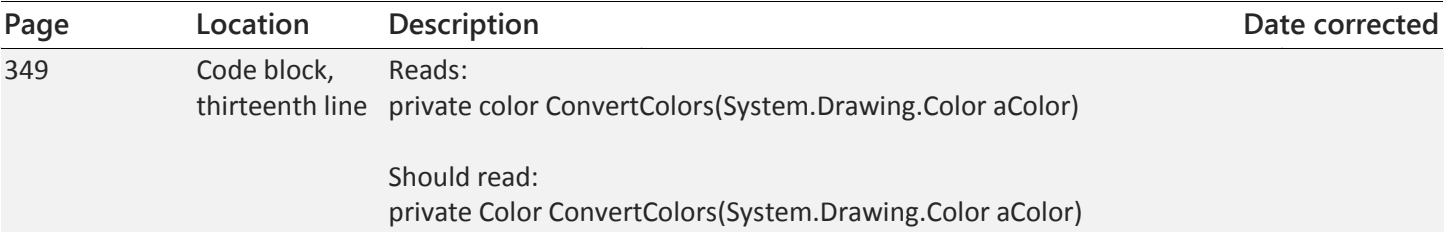